# **NuDAM** -6021 Analog Output Module

*The Optimal Choice for Harsh Environment* 

## **1. Introduction**

ND-6021 is an analog signal output module. It receives the digital command from host computer through RS-485 network. The format of the digital value can be engineering units, hexadecimal format or percentage of full-scale range (FSR). The analog output can be either voltage or current output.

The ND-6021 is designed for safety. It provides many safety functions such as isolation, watchdog, and power on safety value. The opto-isolators provide 5000Vrms isolation voltage to isolate the digital section and the remote controlled analog equipment. The damage of power surges is avoided.

 $\blacklozenge$  Interface: RS-485, 2 wires Speed (bps): 600, 1200, 2400, 4800, 9600, 19.2k, 38.4k, 57.6k, 115.2k

◆ Analog Output:

Another safety function is the watchdog. Whenever the host is loss contact with the remote NuDAM module, or the micro-processor is down, the module will reset itself and send the safety value to the analog output therefore the industry safety is guarantee. The safety value / power-up value can be set by configuration software.

- ◆ Storage Temperature Range: -25 to 80 °C
- Operating Temperature Range: -10 to 70 °C
- Power Requirement:  $+10V$  to  $+30V_{DC}$  Unregulated with against power reversal
- ◆ Power Consumption: 1.35W
- Case: ABS with captive mounting hardware
- CE Class A Conformity

## **Features**

- unipolar analog output channel
- two sets of differential current and voltage output terminals
- $\triangleleft$  5000 Vrms analog output isolation
- programmable host watchdog timer for host failure protection
- $\bullet$  internal watchdog timer for device failure protection
- easy programming by software
- easy installation and wiring

### **Specifications**

Signal output type: differential Resolution: 12 bits Accuracy: ±0.2% of FSR Voltage output: 0 to 10V Current output: 0 to 20mA, 4 to 20mA Slew rate: 0.0625 to 64V/sec, 0.125 to 128mA/sec Isolation Voltage: 5000 Vrms

2. The baud rate setting and calibration procedure must be done under the DEFAULT\* mode.

## **2. Pin Assignment**

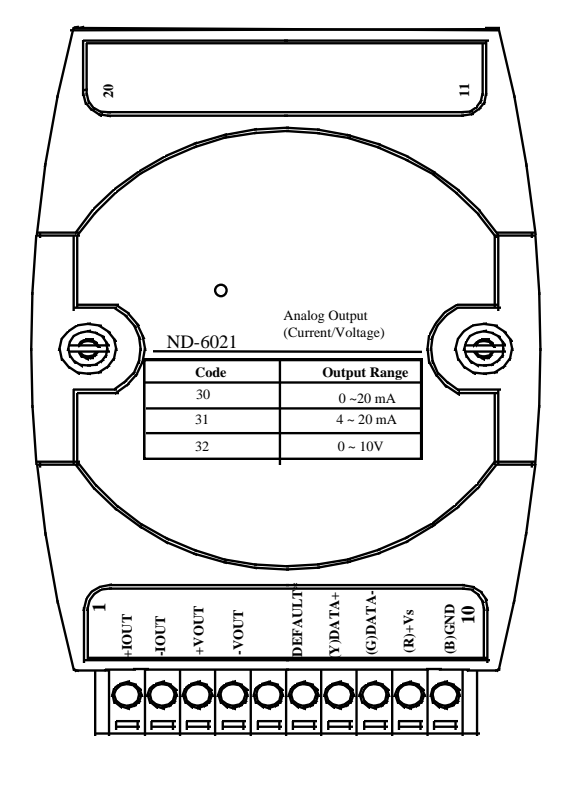

### **Pin Definitions**

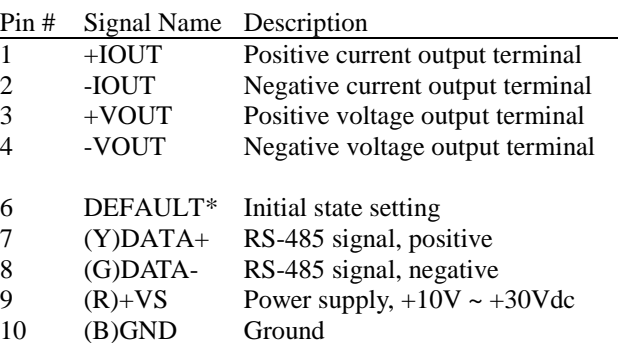

*\*The module is in DEFAULT mode when DEFAULT\* pin connected to GND while applying power on the module. \*Do not apply any power signal to DEFAULT\* pin, just left it open or connected it to GND.* 

## **Differential Voltage Output**

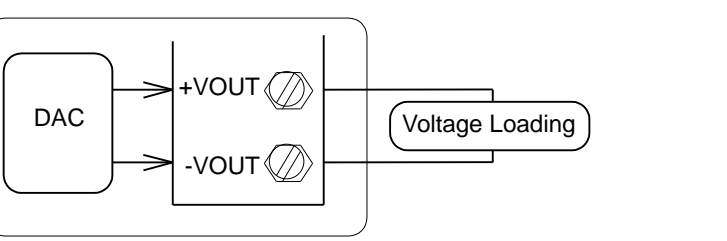

#### **3. Application Wiring 4. Functional Block Diagram**

**Differential Current Output**

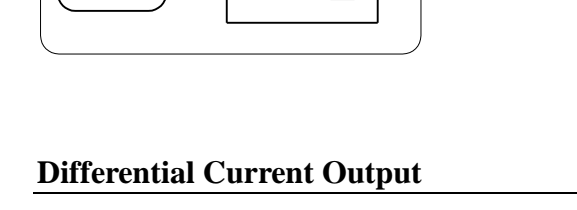

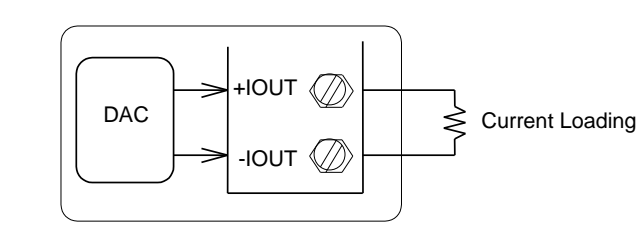

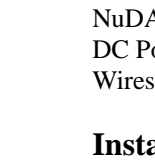

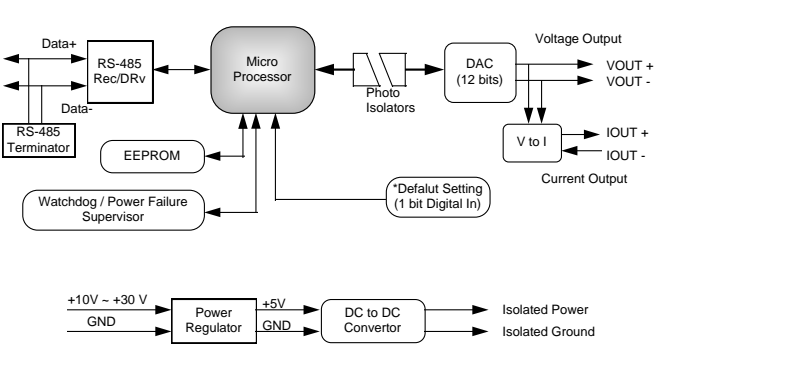

## **5. Installation**

## **Equipment for Installation**

A existing RS-485 network NuDAM modules DC Power supply  $(+10V \rightarrow +30V)$ Wires for power, communication and I/O signal

- 
- 
- 
- 
- 
- 
- 

### **Installation Procedure**

1. Configure every single NuDAM module under the administration utility.

3. The baud rate and check-sum status must be identity with the application network. The address ID must not be conflict with other modules on the network.

4. Plug the new module to the existing network.

5. Use the NuDAM administration utility to check the entire network.

## **6. Command Set**

There are three categories of NuDAM commands. The first is the *general commands*, including set configuration command, read configuration, reset, read module's name or firmware version, etc. Every NuDAM can response to the general commands. The second is the *functional commands*, which depends on functions of each module. Not every module can execute all function commands. The third is the *special commands* including functions about the programmable watchdog timer, safe values, and the programmable leading code. All the commands used in the NuDAM analog output module are list in the following table.

#### *Special Command* Read Command Leading Code **~(Addr)0** Setting Change Command Leading Code Setting **~(Addr)10(C1)(C2)(C3) (C4)(C5)(C6)** Set Host Watchdog / Safety Value **~(Addr)2(Flag) (TimeOut)(SafeValue)** Read Host WatchDog / Safe Value **~(Addr)3** Host is  $OK \sim$ \*\*

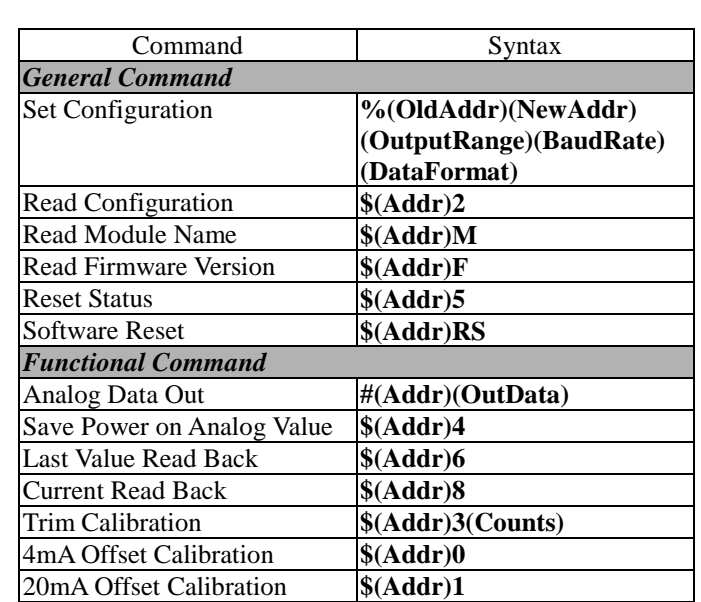

Copyright © 2000~2001 ADLINK TECHNOLOGY INC.<br>TEL: 886-2-82265877 FAX: 886-2-82265717 FAX: 886-2-82265717 Contents and specification subject to change without notice. NuDAM is a registered trademark of ADLINK TECHNOLOGY INC. Other brands of products are trademarks or registered trademarks of their respective holders. **AM-ND6021-E1.00**

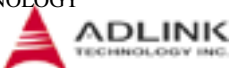

*\* The module accepts calibration command, baud rate and checksum configuration setting under the DEFAULT\* mode.* 

*\* Please refer the manual in PDF file format in the CD for detail description of these commands.* 

## **7. ADLINK on the Internet**

The full version manual can be download from website <http://www.adlink.com.tw/download/manual/index.htm#6000>

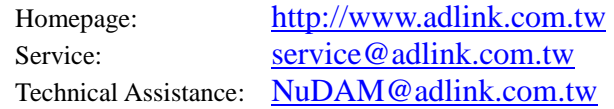